### **Culture Sciences Annexes : Programmation**  de l'Ingénieur **ST/LD/SFC sous OpenPLC** école normale-Édité le supérieure-Jean-Philippe ILARY 15/03/2021 paris-saclay *Ces annexes sont issues d'une publication du numéro 103 de La Revue 3EI de janvier 2021, et accompagnent la ressource « Programmation ST/LD/SFC sous OpenPLC ». Jean-Philippe Ilary est enseignant au département GEII de l'IUT Ville d'Avray.*  **Contenu du document :** Annexe 1 : Syntaxe des adresses I/O TOR sous OpenPLC……………………………………………………………………2 Annexe 2 : Syntaxe des adresses O/I Analogiques sous OpenPLC………………………………………………………3 Annexe 3 : Syntaxe des adresses mémoires interne (Registres) sous OpenPLC…………………………………4 Annexe 3 : Temporisation (LADDER)……………………………………………………………………………………………………5 Annexe 3 : Temporisation (SFC)….………………………………………………………………………………………………………6 Annexe 4 : Compteurs (LADDER)…………………………………………………………………………………………………………7

Annexe 4' : Compteurs (SFC)………………………………………………………………………………………………………………8

## **ANNEXE 1 Syntaxe des adresses I/O TOR sous OpenPLC**

### **%IX** & **%QX**

<https://www.openplcproject.com/reference/plc-addressing/>

Classe Type

**BOOL** 

Locale

Locale

Entree TOR

 $\#$  Nom Entree\_TOR

2 Sortie\_TOR

Adresse

**XIXO.1** 

 $%QX0.2$ 

Sortie TOR

### **Entrées TOR :**

L'adressage des entrées TOR se fait de façon classique. La plage va de %IX0.0 à %IX99.7 (soit 100×8 entrées TOR possibles) :

Description de la syntaxe :

- %**I**X0.1 : **I**nput
- %IX**0**.1 : « Carte » n°0, il y a 100 « cartes » possible à 8 entrées
- %IX0.**1** : Entrée n°**1** de la carte n°0, il y a 8 entrées/carte

### **Sorties TOR :**

L'adressage des sorties TOR se fait aussi de façon classique. La plage va de %QX0.0 à %QX99.7 (soit 100×8 sorties TOR possibles) :

Description de la syntaxe :

- %QX0.2 : Sortie
- %QX0.2 : « Carte » n°0, il y a 100 « cartes » possible à 8 sorties
- %QX0.2 : Sortie n°2 de la carte n°0, il y a 8 sorties/carte

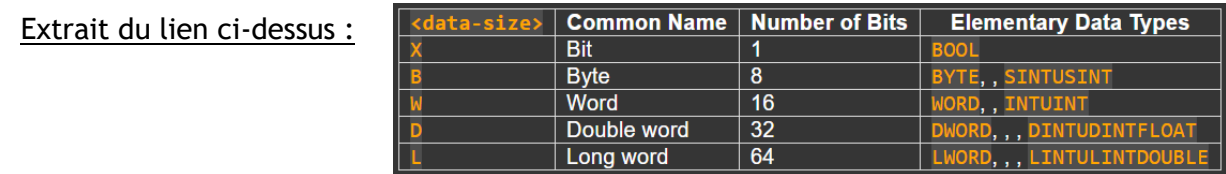

### *À titre de comparaison Sous l'environnement d'Unity Pro*

### **Entrées TOR : (%IRack.Module.Voie.[rang])**

L'adressage des entrées TOR se fait de façon classique :

Description de la syntaxe :

- %**I**0.3.1.0 : **I**nput
- %I**0**.3.1.0 : Rack n°0,
- %I0.**3**.1.0 : Carte n°**3**,
- %I0.3.**1**.0 : Bit n°**1** de la carte n°3,
- %I0.3.1.**0** : Rang =**0** pas de propriété pour cette entrée.

### **Sorties TOR : (%QRack.Module.Voie.[rang])**

L'adressage des sorties TOR se fait aussi de façon classique : Description de la syntaxe :

- %**Q**0.2.1.0 : **Sortie**
- %Q**0**.2.1.0 : Rack n°0,
- %Q0.**2**.1.0 : Carte n°**2**,
- %Q0.2.**1**.0 : Bit n°**1** de la carte n°2,
- %Q0.2.1.**0** : Rang =**0** pas de propriété pour cette entrée.

### **ANNEXE 2**

### **Syntaxe des adresses I/O Analogiques sous OpenPLC**

### **%IW** & **%QW**

**Entrées ANALOGIQUES :**

L'adressage des entrées ANALOGIQUE suit la représentation suivante et la plage va de %IW0 à %IW99 :

Description de la syntaxe :

%**I**W0 : Input,

- %I**W**0 : Mot de 16 bits (donc de 0 à 65535),
- %IW**0** : Entrée analogique n°0.

#### **Sorties ANALOGIQUES :**

L'adressage des sorties ANALOGIQUE suit la représentation suivante et la plage va de %QW0 à %QW99 :

Description de la syntaxe :

- %**Q**W1 : Sortie,
- %Q**W**1 : Mot de 16 bits (donc de 0 à 65535),
- %QW**1** : Sortie analogique n°1.

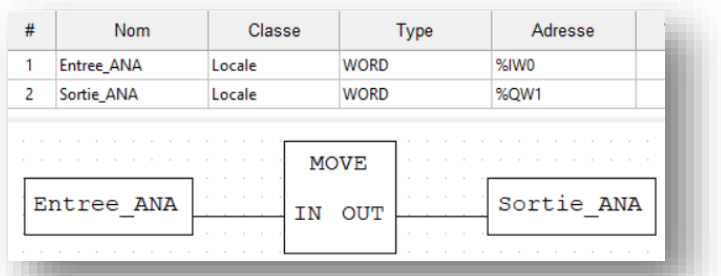

### *À titre de comparaison Sous l'environnement d'Unity Pro*

#### **Entrées ANA : (%IWRack.Module.Voie.[rang])**

- L'adressage des entrées ANA se fait de façon classique :
	- Description de la syntaxe :
		- %**IW**0.3.1.0 : **I**nput
		- %IW**0**.3.1.0 : Rack n°0,
		- %IW0.**3**.1.0 : Carte n°**3**,
		- %IW0.3.**1**.0 : mot n°**1** de la carte n°3,
		- %IW0.3.1.**0** : Rang =**0** pas de propriété pour cette entrée (on peut s'en passer)

#### **Sorties ANA : (%QWRack.Module.Voie.[rang])**

L'adressage des sorties ANA se fait aussi de façon normalisée :

Description de la syntaxe :

- %**Q**W0.2.1 : **Sortie**
- %QW**0**.2.1 : Rack n°0,
- %QW0.**2**.1 : Carte n°**2**,
- %QW0.2.**1** : Voie n°1 de la carte n°2.

### **ANNEXE 3**

### **Syntaxe des adresses mémoires interne (Registres) sous OpenPLC**

### **%M**

**Registres sur 8 bits :**

La plage va de %MB0 à %MB1023 :

Description de la syntaxe :

- %**M**B1 : **M**émoire Registre
- %M**B**1 : Byte de 8 bits pouvant être rangé dans ce registre
- %MB**1** : Registre n°1

#### **Registres sur 16 bits :**

La plage va de %MW0 à %MW1023 :

Description de la syntaxe :

- %**M**W1 : **M**émoire Registre
- %M**W**1 : Mot de 16 bits pouvant être rangé dans ce registre
- %MW**1** : Registre n°1

#### **Registres sur 32 bits :**

La plage va de %MD0 à %MD1023 :

Description de la syntaxe :

- %**M**D2 : **M**émoire Registre
- %M**D**2 : Double Mot de 32 bits pouvant être rangé dans ce registre
- %MD**2** : Registre n°2

**Registres sur 64 bits :**

La plage va de %ML0 à %ML1023 :

Description de la syntaxe :

- %**M**L3 : **M**émoire Registre
- %M**L**3 : Long Mot de 64 bits pouvant être rangé dans ce registre
- %ML**3** : Registre n°3

Registre\_0=Registre\_0+10 Sur front montant de BP1

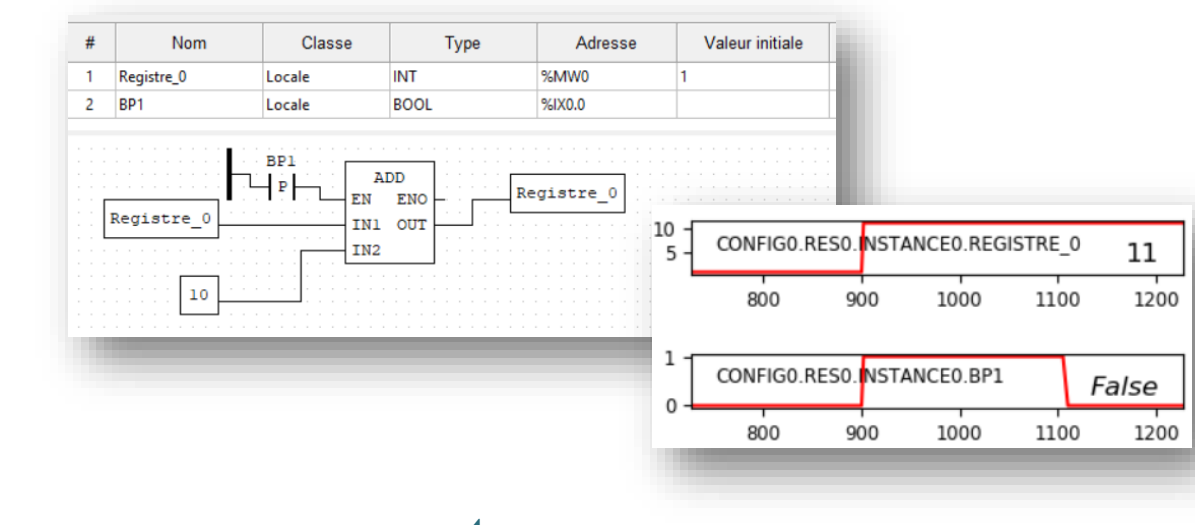

# **ANNEXE 3 Temporisations (LADDER)**

T ON 0

TON IN

PT ET

 $\overline{Q}$ 

La temporisation à retard peut être utilisée pour retarder un front montant d'une durée donnée.

Dans l'exemple ci-dessous, la temporisation au travail est mise à 1s

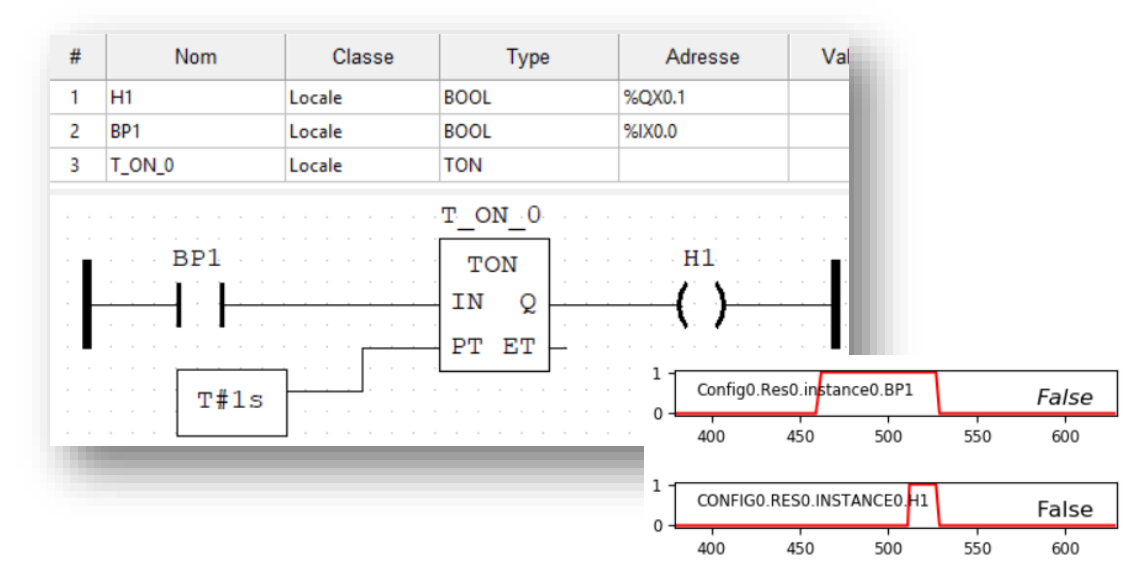

#### T OFF 0

TOF durée donnée. IN  $\overline{Q}$ PT ET

La temporisation de retard peut être utilisée pour retarder un front descendant d'une

Dans l'exemple ci-dessous, la temporisation est au repos est mise à 1s

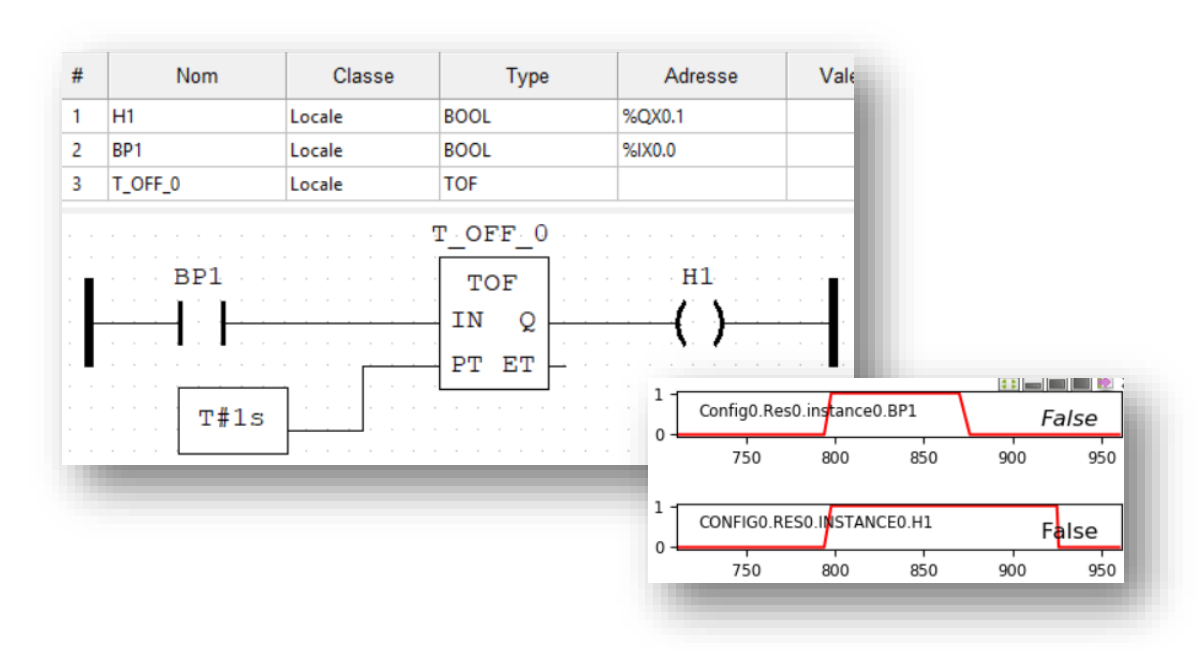

## **ANNEXE 3 Temporisations (SFC)**

### Les temporisations en SFC sont possibles grâce aux Qualificatifs suivants :<br>Qualificatif

Pour associer des actions à des étapes CEI, vous disposez des qualificatifs (qualifier) suivant:

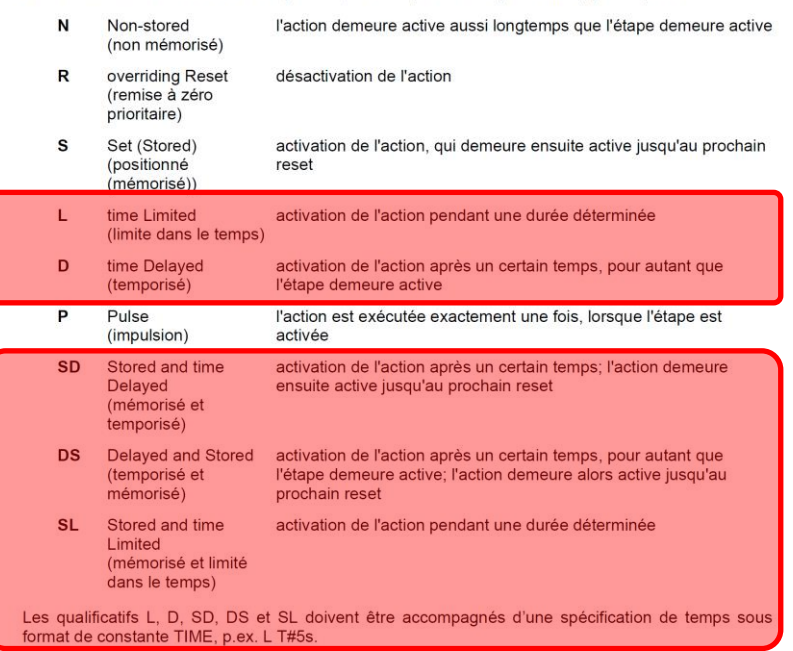

### **D : Time Delayed**

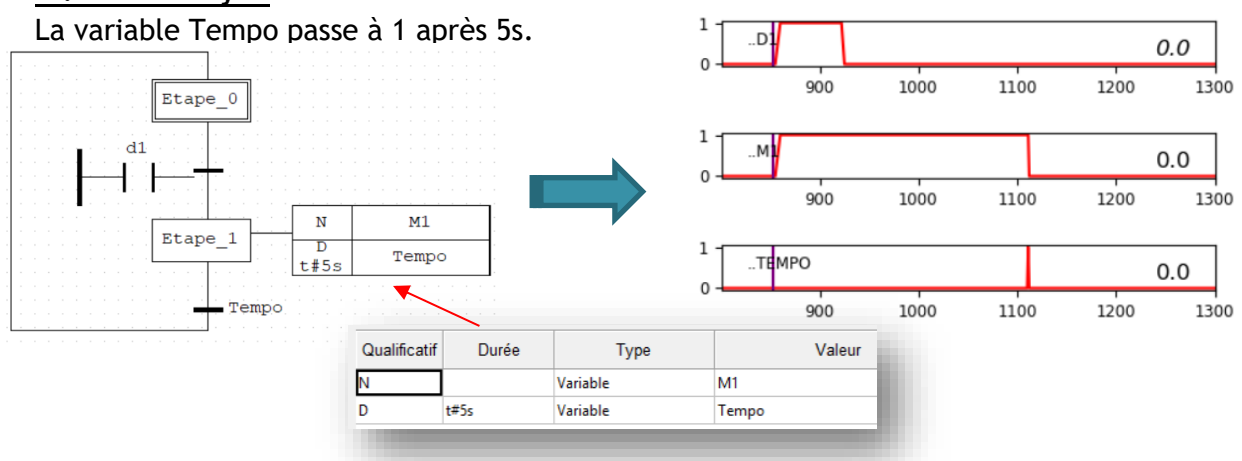

### **L : Time limited**

L'action M1 est réalisé pendant 4s dès que l'étape\_1 est active. L'étape\_1 sera restée active 5s grâce à tempo.

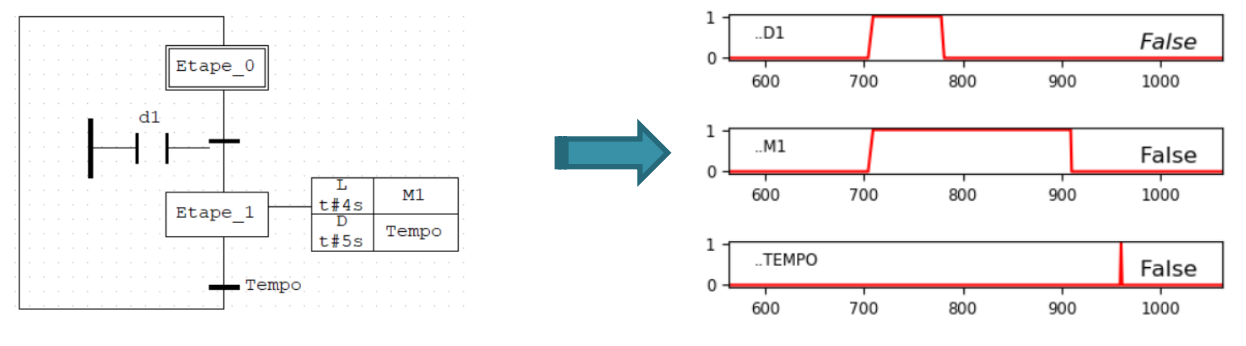

## **ANNEXE 4 Compteurs (LADDER)**

Compteur Haut

Le compteur peut être utilisé pour signaler qu'un compte a atteint une valeur maximale.

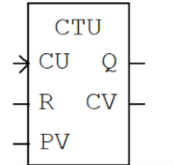

Dans l'exemple ci-dessous, le compte (PV) est mis à 5 et chaque front montant de BP1 incrémente de 1 le compteur. La sortie Q passe à '1' lorsque PV est atteint. L'appui sur le BP\_reset remet tout à 0.

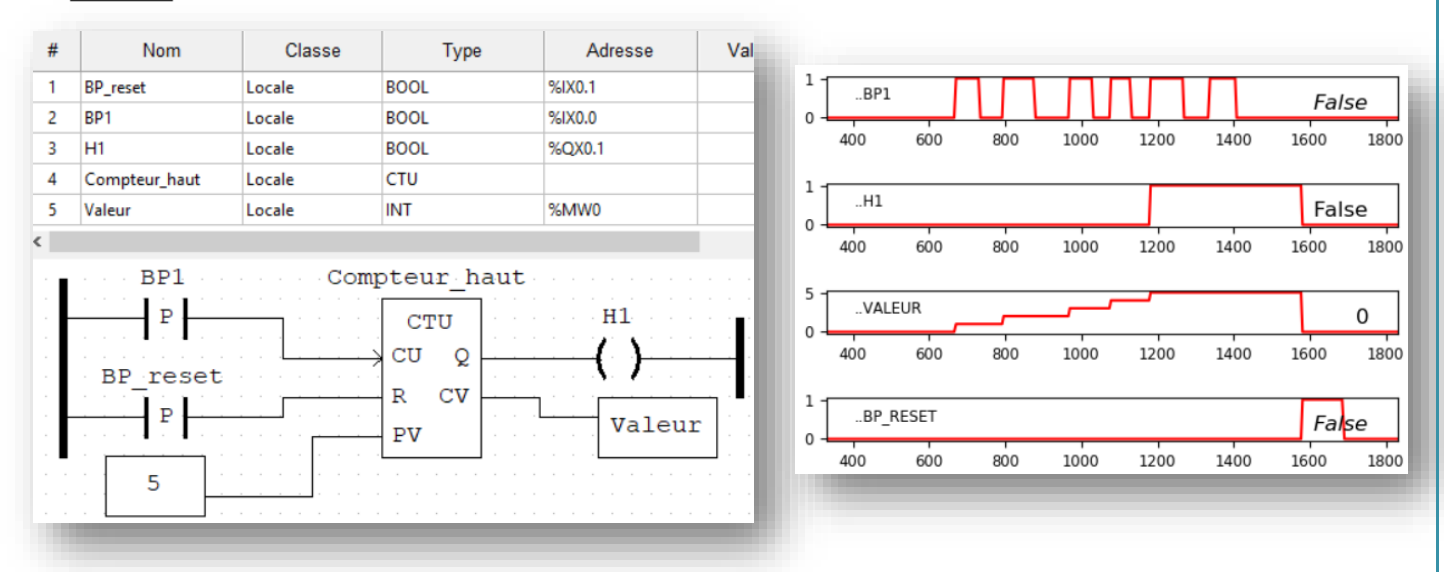

#### Compteur bas

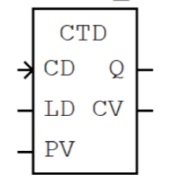

Le décompteur peut être utilisé pour signaler qu'un compte a atteint zéro, lors du décompte d'une valeur prédéfinie.

Lorsque LD passe à 1, le compteur est initialisé à la valeur présente sur PV (ici 5). Ensuite, à chaque impulsion sur CD, cette valeur est décrémentée jusqu'à 0.

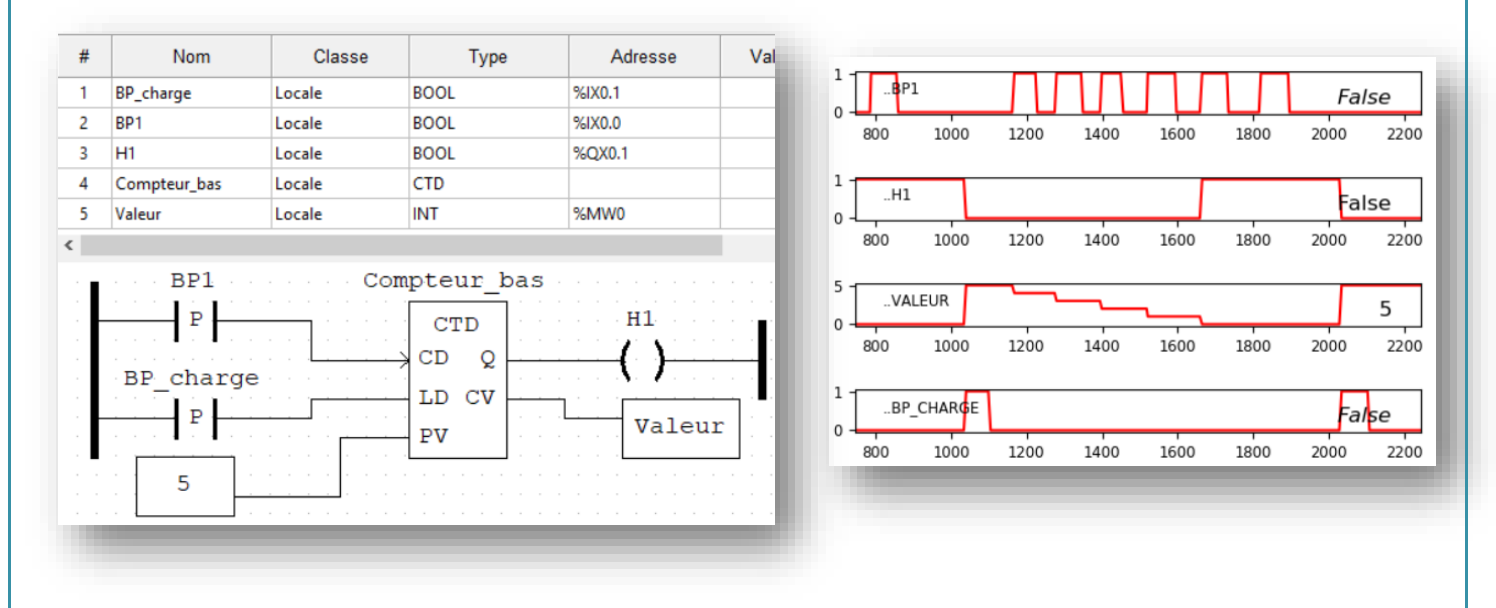

## **ANNEXE 4' Compteurs (SFC)**

Un exemple pour présenter cette fonctionnalité. On souhaite que le moteur M1 soit soumis cinq fois de suite au cycle suivant dès l'activation de d1 :

- activé 2s,
- en pause 1s.

Après ce cycle de 5 répétitions, le système s'arrête

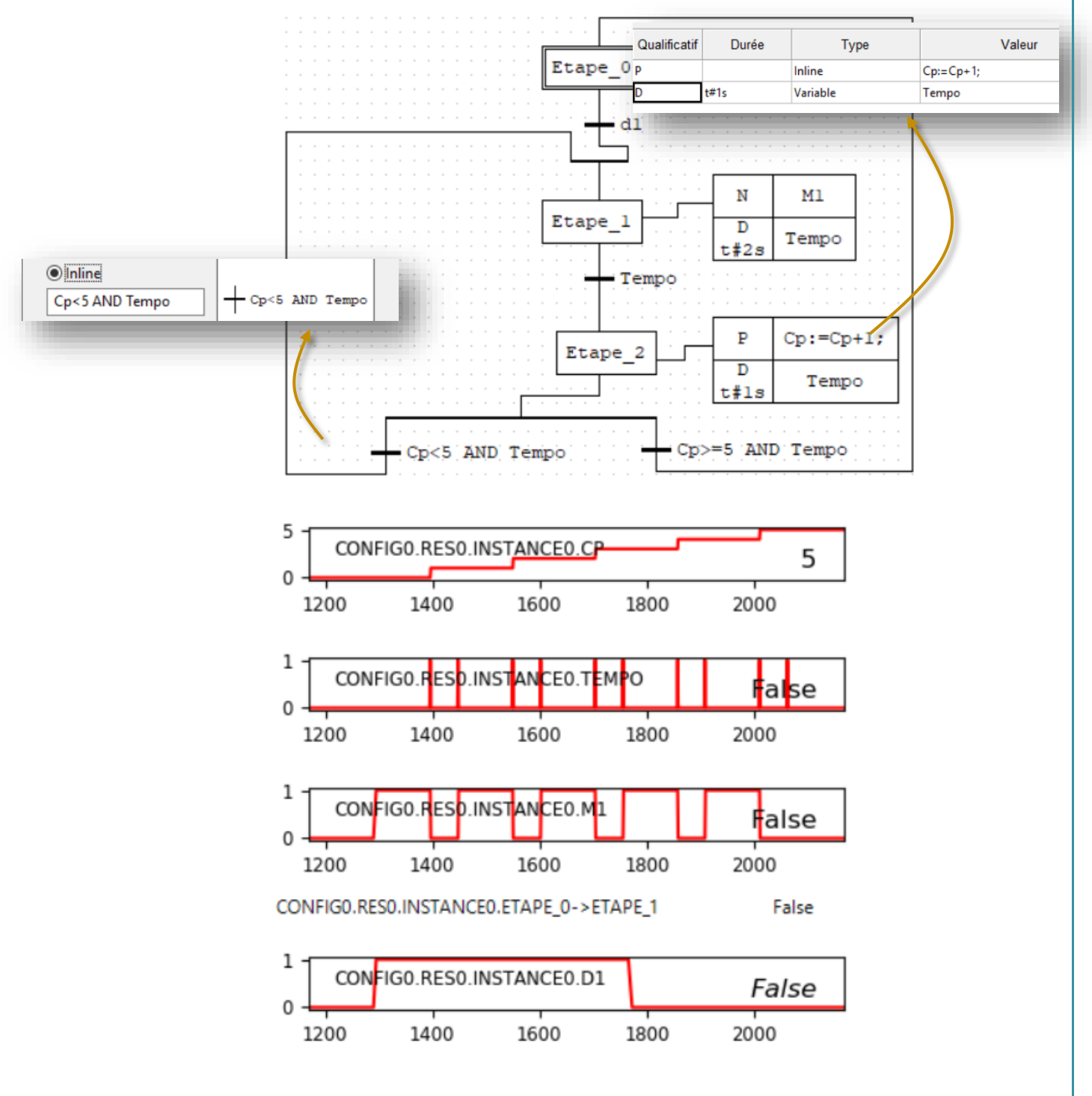

Ressource publiée sur Culture Sciences de l'Ingénieur :<https://eduscol.education.fr/sti/si-ens-paris-saclay>